### **Mass Virtual Hosting with Apache 2.0**

#### Paul Querna chip@OutOfOrder.cc

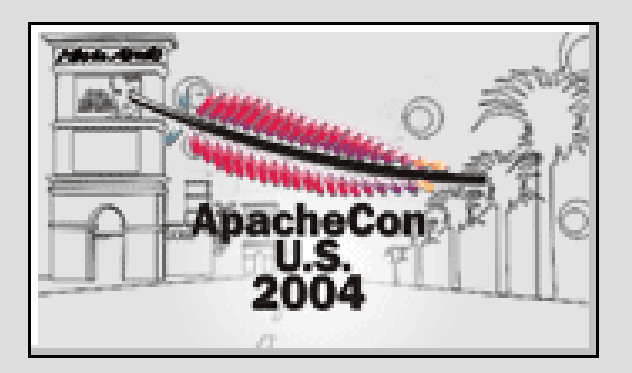

### **Virtual Hosts**

- IP Address
	- Required for HTTPS
- The 'Host' Header
- Mass Virtual Hosting?
	- HTTPD's Default configuration doesn't deal well with thousands of Virtual Hosts!

### **Considerations**

- Security
	- Suexec?
	- PHP?
	- Perchild?
	- Root?
- Performance
	- Hits/Second
	- Memory
- Maintainable
	- You have to Administrate it!

# **Logging**

- Standard log files?
	- Multiple Server?
	- Thousands of Virtual Hosts?
	- 'Split Later'
- Piped Logging
- mod\_log\_spread

### **Static Vhosts**

- httpd.conf
- Include vhosts.d/\*.conf
	- foo.bar.com.conf

- Speed
	- No special lookup methods
- Configuration
	- Every Directive is available

- Scripting?
	- mod\_macro lessens the complexity
- Requires Graceful Restarts
	- Add A Vhost
	- Change a Vhost
- Wasted Memory
	- Many sites are rarely
- Multiple Servers?
- Root?
	- How can you edit or script the configuration files?
	- Restarting Apache?

#### **mod\_rewrite**

• Using a RewriteMap:

RewriteCond %{HTTP\_HOST} !^\$ RewriteCond \${vhost:%1} ^(/.\*)\$ RewriteRule ^/(.\*)\$ %1/\$1

RewriteMap lowercase int:tolower RewriteMap vhost txt:/etc/httpd/conf/vhost.map RewriteCond \${lowercase:%{HTTP\_HOST}|NONE} ^(.+)\$ [E=VHOST:\${lowercase:%{HTTP\_HOST}}]

- Speed – Fast Lookups -- To a Point!
- Easy to add a Virtual Host

- Security?
	- PHP?
	- Suexec?
- Multiple Servers?
- Root?
	- Edit RewriteMap File

# **mod\_vhost\_alias**

• Uses the host header to determinate the filename:

VirtualDocumentRoot /vhosts/%0

• Use Symlinks for ServerAliases?

- Easy to Setup
- Fast!
	- No external lookups
- Based on file system layout
	- Can be shared across servers.

- Security?
	- Suexec Can work
	- PHP
- Root?
	- Changing a file system?

### **mod\_vhost\_dbi**

• Uses a LibDBI database to provide information about a Vhost.

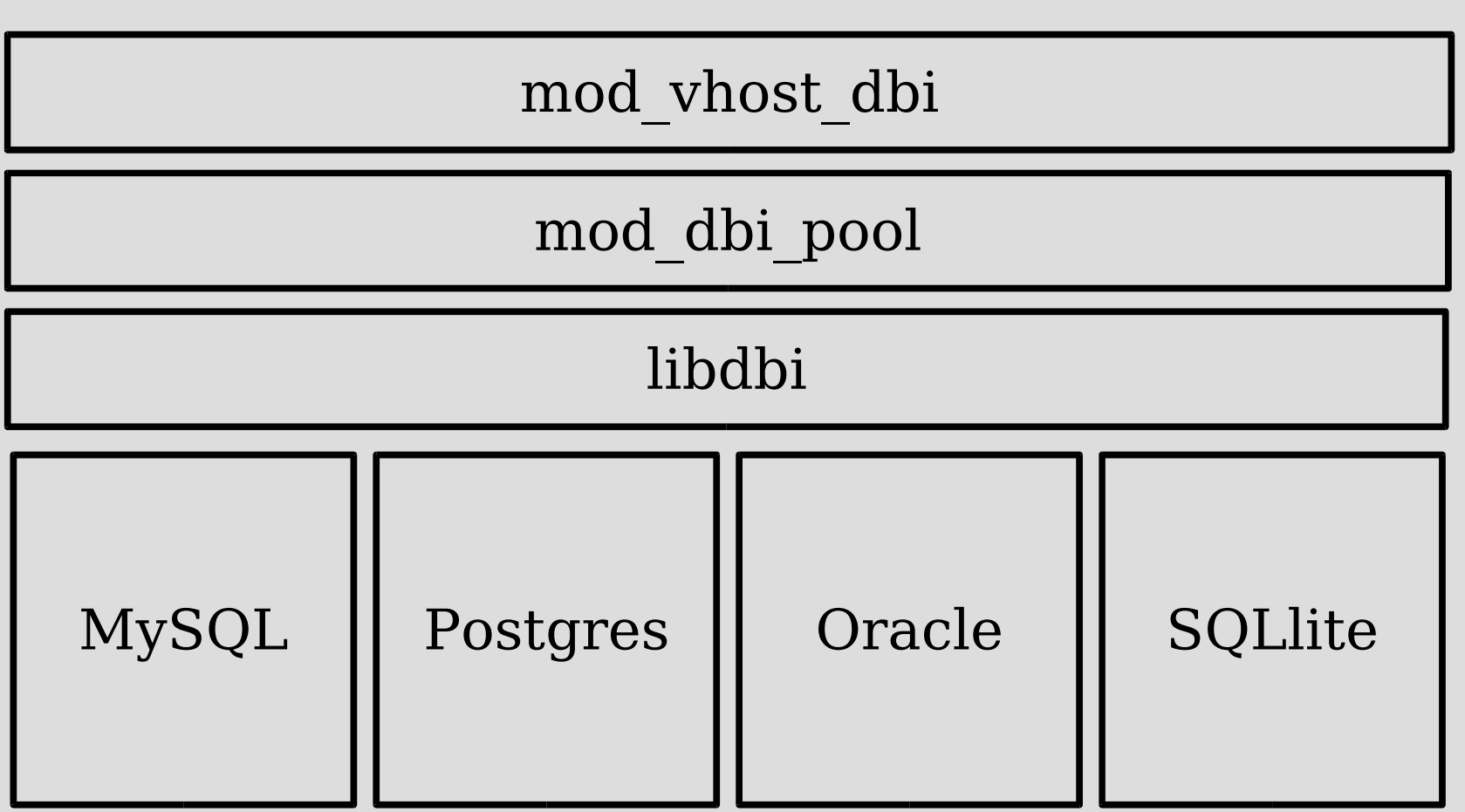

# **mod\_dbi\_pool**

PoolDbiDriver Server1 mysql PoolDbiHost Server1 10.0.0.20 PoolDbiUsername Server1 myuser PoolDbiPassword Server1 mypass PoolDbiDBName Server1 vhost\_dbi PoolDbiConnMin Server1 1 PoolDbiConnSoftMax Server1 1 PoolDbiConnHardMax Server1 5 PoolDbiConnTTL Server1 30

### **mod\_vhost\_dbi**

<VirtualHost \*:80> VhostDbiEnabled On VhostDbiConnName Server1 VhostDbiQuery "SELECT ServerName, DocumentRoot, UserName FROM VhostInfo WHERE ServerName = ''&{RequestHostname}" </VirtualHost>

- Security
	- Suexec
	- PHP OpenBaseDir
		- Not Perfect!
- Root?
	- No Need
		- No Configuration Files to Change
		- No Server to Restart

- Depends on a Database Server
	- Performance Implications
	- Uptime?

#### **Resources**

- Slides, mod\_vhost\_dbi: – http://www.outoforder.cc/
- Virtual Hosts:
	- The Apache Documentation!
		- http://httpd.apache.org/docs-2.0/vhosts/

#### **Questions?**